## **Exercise: Introduction**

- 1. Look at the document below and fill in the blanks with one of the following:
	- This is an Inline script
	- This script is inside the head section
	- This is a Javascript External file

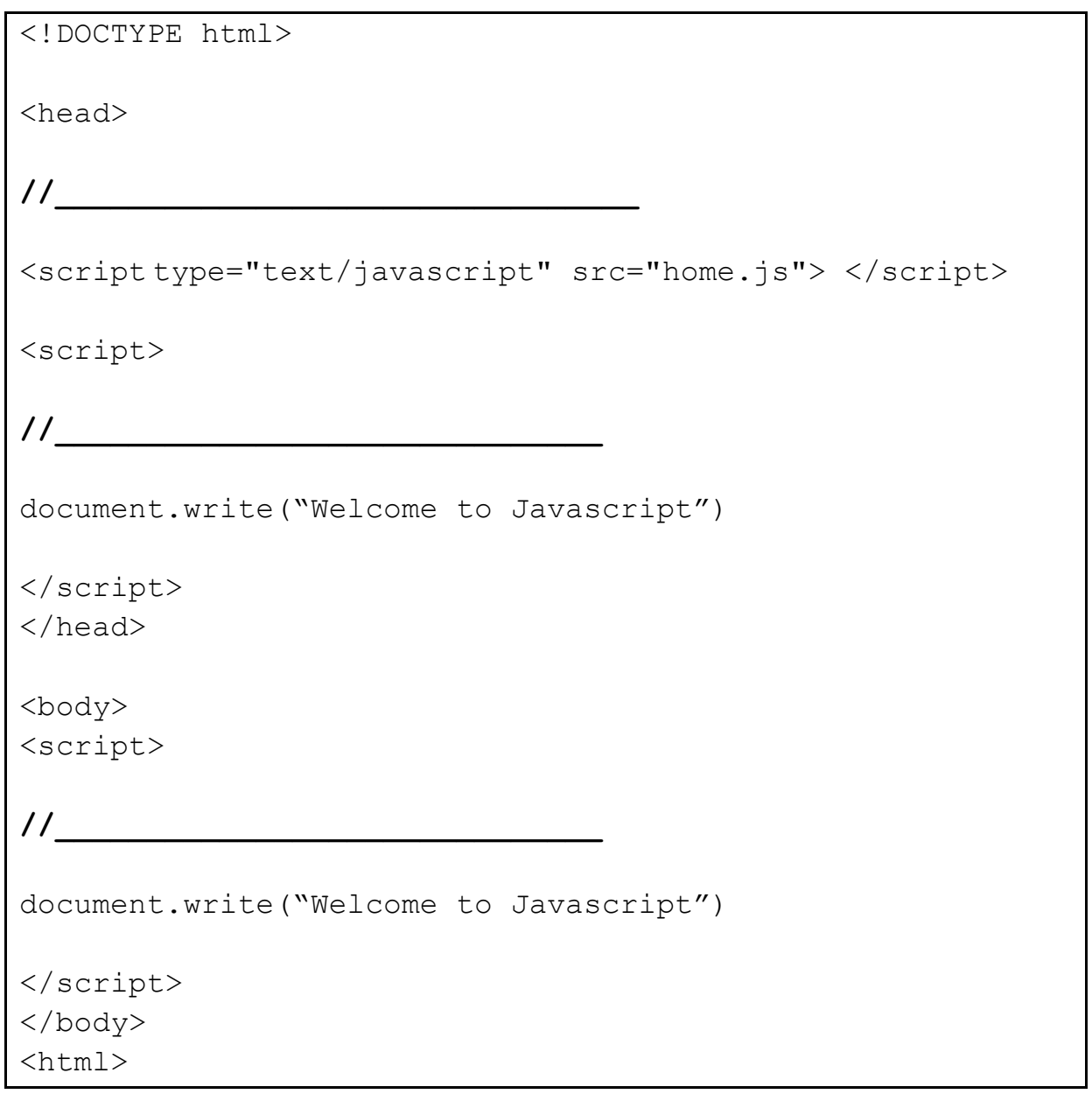